## PROBLEM NASIL ÇÖZÜLÜR?

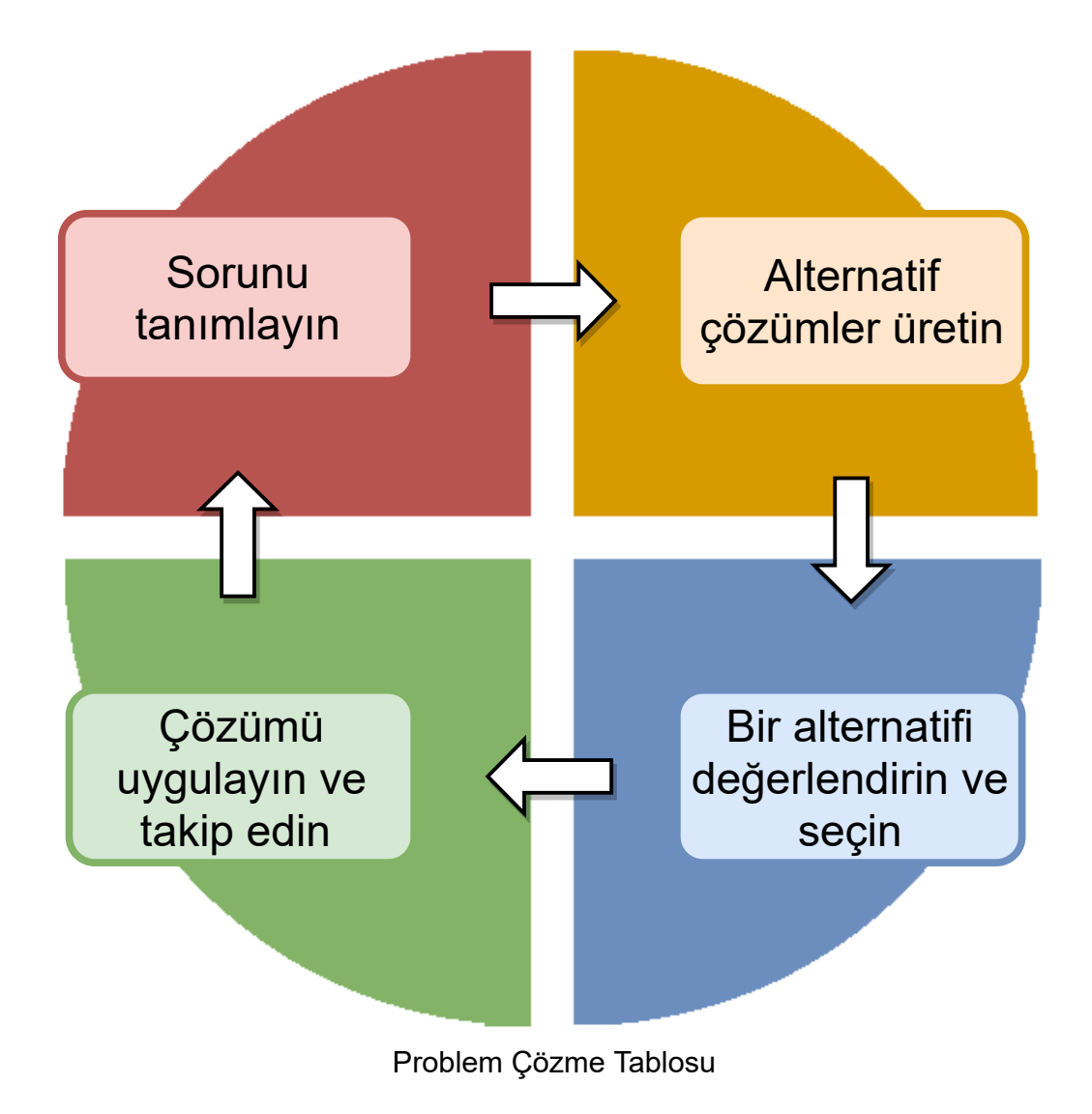